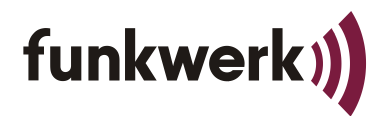

Reparaturen/Service Im Funkwerk 5 | 99625 Kölleda | Germany Tel.: +49 3635 458-0 | Fax: +49 3635 458-399 | www.funkwerk.com ........................

## **RMA-Formular**

## **Vor der Anlieferung von Reparaturen vollständig ausfüllen und an rma@funkwerk.com senden.**

Referenz-/ Bestellnummer**\*1**

## **Adressdaten mit Ansprechpartnern**

**Anschrift Auftraggeber\***

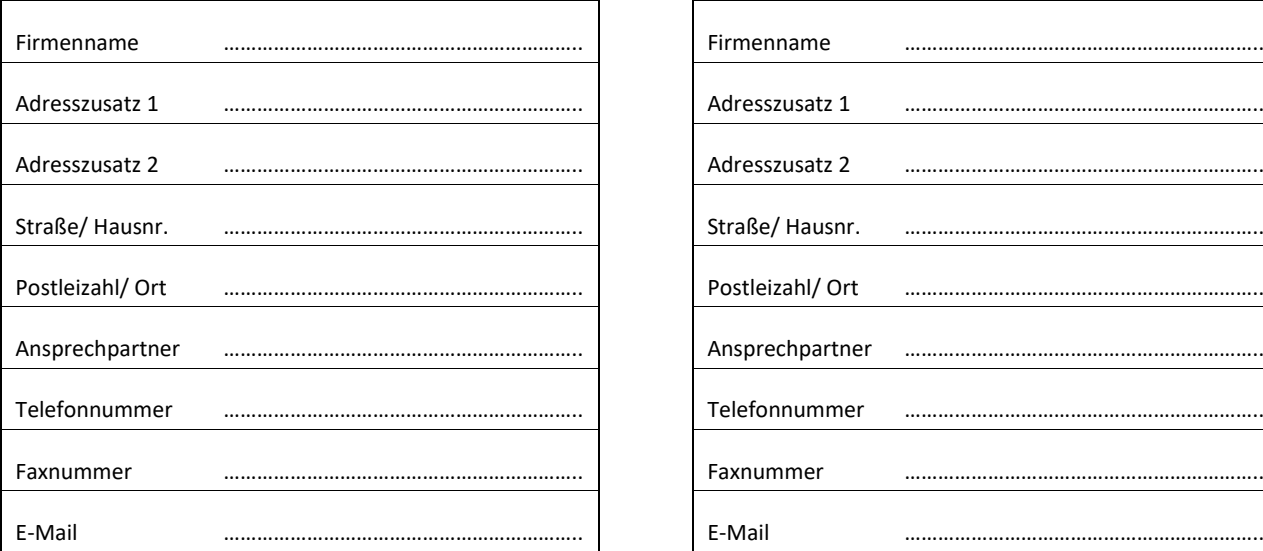

**Anschrift Rechnungsempfänger<sup>2</sup> :** (unabhängig ob Gewährleistung oder kostenpflichtig immer anzugeben)

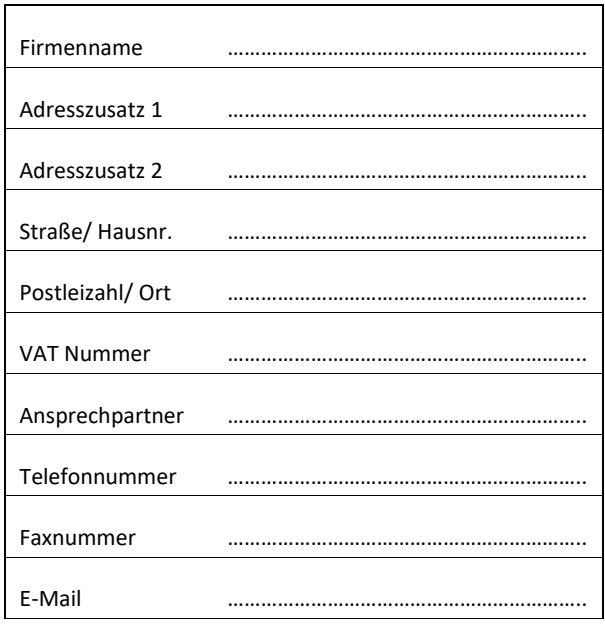

**: Rücklieferanschrift<sup>2</sup>** :

………………………………………………………………………………………..

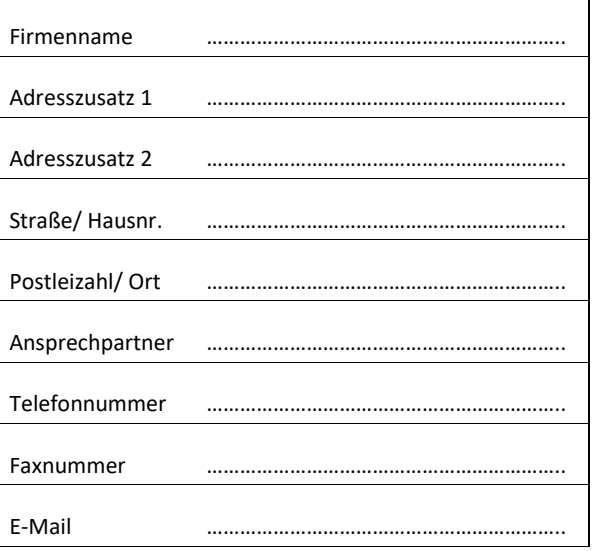

Bitte auch in Gewährleistungsfällen eine Referenznummer angeben.

Bitte auch in Gewährleistungsfällen eine Referenznummer angeben.

**CONTRACTOR** 

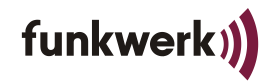

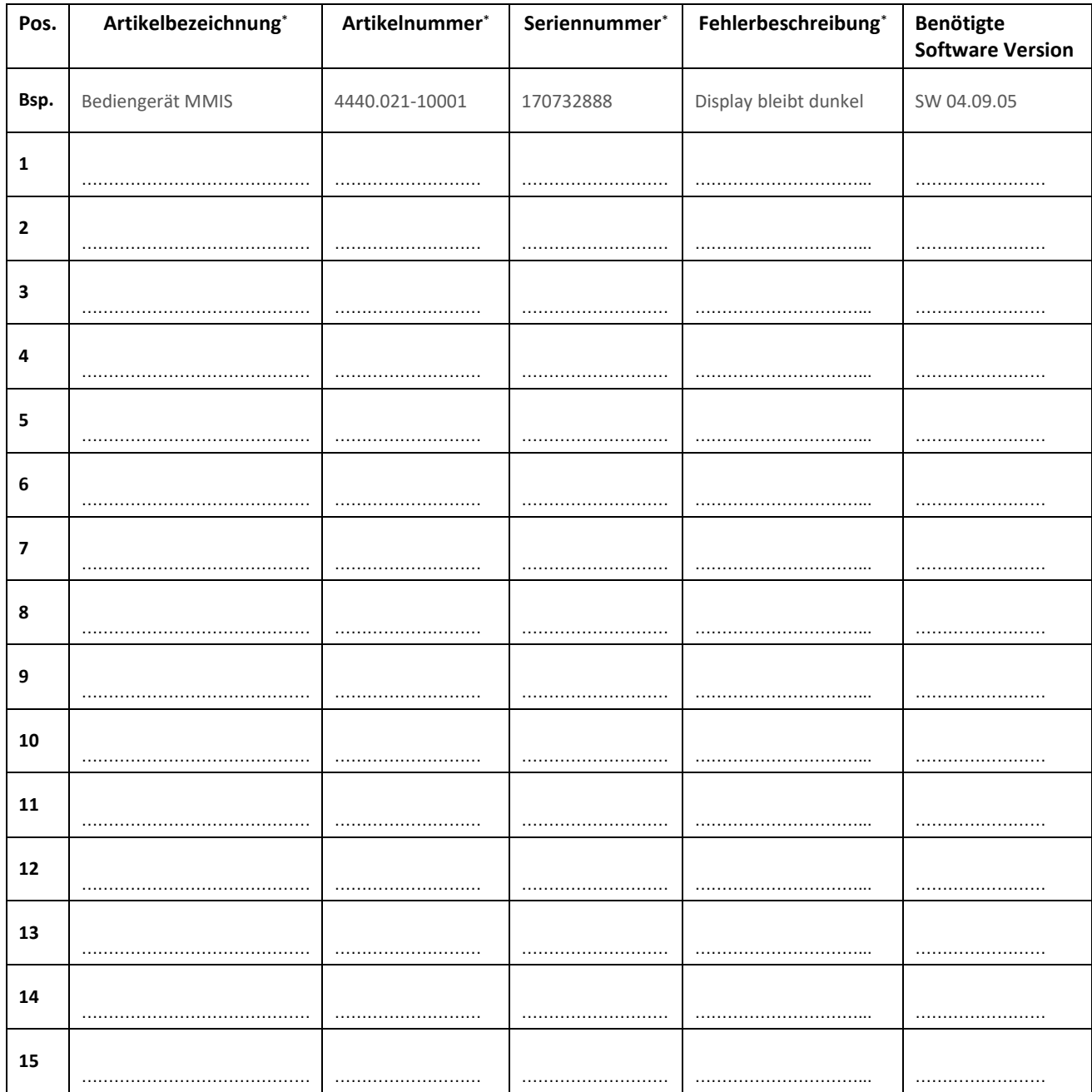

Bitte senden Sie uns vorab das ausgefüllte Formular oder eine Bestellung mit allen benötigten Informationen zu. Senden Sie anschließend die defekten Geräte an folgende Anschrift:

**Funkwerk Systems GmbH Reparaturen/Service Im Funkwerk 5 99625 Kölleda Deutschland**

**COL** 

**Senden**

Ich habe die Datenschutzerklärung (http://www.funkwerk.com/datenschutzerklaerung) zur Kenntnis genommen und bin damit einverstanden, dass die von mir in diesem Formular angegebenen personenbezogenen Daten zur Bearbeitung dieser Reparatur(en) erhoben und verarbeitet werden.